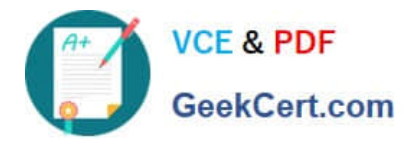

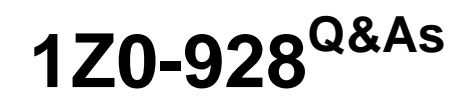

Oracle Cloud Platform Big Data Management 2018 Associate

# **Pass Oracle 1Z0-928 Exam with 100% Guarantee**

Free Download Real Questions & Answers **PDF** and **VCE** file from:

**https://www.geekcert.com/1z0-928.html**

100% Passing Guarantee 100% Money Back Assurance

Following Questions and Answers are all new published by Oracle Official Exam Center

**C** Instant Download After Purchase

- **83 100% Money Back Guarantee**
- 365 Days Free Update
- 800,000+ Satisfied Customers

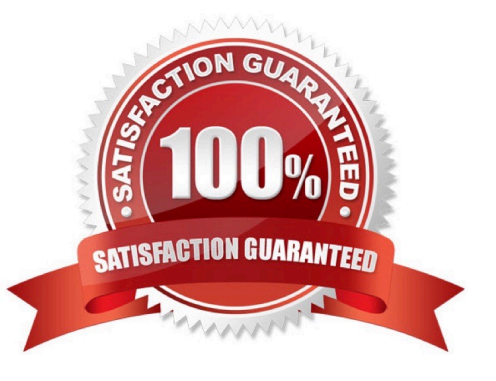

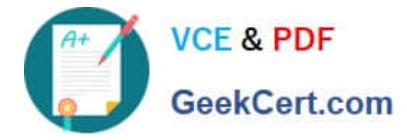

## **QUESTION 1**

Where do you store the version history of Schemas for the Event Hub Cloud Service?

- A. Object store
- B. HDFS
- C. Schema Registry
- D. Archival storage
- Correct Answer: C

Reference: https://docs.oracle.com/en/cloud/paas/event-hub-cloud/ehsra/index.html

### **QUESTION 2**

You are experienced in using XQuery to access data and have decided to use Oracle Big Data Connector Oracle XQuery for Hadoop to obtain data from the source.

Which three can be a source for OXH?

- A. Data in Hive tables
- B. Avro files in HDFS
- C. XML data in local files
- D. Oracle NoSQL Database
- E. Oracle 12c Database

Correct Answer: BCD

Reference: https://docs.oracle.com/cd/E49465\_01/doc.23/e49333/oxh.htm#BDCUG531

## **QUESTION 3**

You have easily and successfully created clusters with the Oracle Big Data Cloud wizard. You want to

create a cluster that will be very specific to the needs of your business.

How would you customize Oracle Big Data Cloud clusters during provisioning?

A. by using Stack Manager

- B. by using Oracle Enterprise Manager
- C. by using Platform Service Manager UI

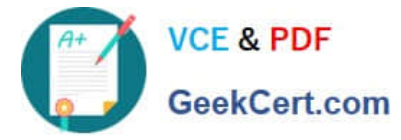

D. by using a Bootstrap script

Correct Answer: D

Reference: https://docs.oracle.com/en/cloud/paas/big-data-compute-cloud/csspc/using-oracle-big-datacloud.pdf

## **QUESTION 4**

What utility can you use to manage the Whilelist?

A. mammoth

B. bdcscli

C. dcii

D. bdacii

Correct Answer: D

Reference: https://docs.oracle.com/cloud-machine/latest/bigdatacm/CSBDM/GUID-4DC086BF-DBB943A0-BE0D-1CCBED87BEB4.htm#CSBDM-GUID-4DC086BF-DBB9-43A0-BE0D-1CCBED87BEB4

#### **QUESTION 5**

You have a 3-Rack Hadoop Cluster and you have configured HDFS with the replication factor set to 3. All Racks and Nodes are up and running.

Which is the correct Data Replica layout by default?

A. One replica on one node in Local Rack1, another replica on a node in a remote Rack2, and the last replica on the fastest node in the cluster.

B. One replica on one node in Local Rack1, another replica on a node in a remote Rack2, and the last replica on a different node in the same remote Rack2.

C. One replica on one node in Local Rack1, another replica on a node in a remote Rack2, and the last replica on a different node in Local Rack1.

D. One replica on one node in Local Rack1, another replica on a node in a remote Rack2, and the last replica on a node in the remote Rack3.

Correct Answer: A

[Latest 1Z0-928 Dumps](https://www.geekcert.com/1z0-928.html) [1Z0-928 Study Guide](https://www.geekcert.com/1z0-928.html) [1Z0-928 Braindumps](https://www.geekcert.com/1z0-928.html)